# ІНМОРМАТИКА

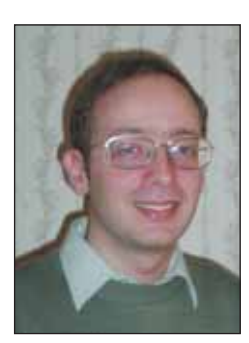

Иевлев Станислав Игоревич Ведущий разработчик 000 «Альт Линукс». Окончил математический факультет МПГУ по специальности «Математика и информатика». Автор статей в области системного программирования и защиты информации.

# Ваш новый язык - Scheme

### Знакомство с грамматикой

Вы хорошо знаете русский, возможно, неплохо уже говорите по-английски, в школе Вас научили несколько необычному языку математики. Предлагаю Вам выучить ещё один - LISP. Точнее, один из его самых интересных диалектов - Scheme (правильно произносится название как «ским», однако можно говорить и проще -«схема»).

Начнём с того, что ознакомимся с не-сколько необычным порядком слов этого языка: «действие объект объект ...». Хотя почему необычным? Вот несколько фраз на русском языке, организованных по тому же принципу:

«Сумма трёх и пяти»,

«Произведение пяти, шести и семи».

Каждая законченная фраза на этом языке должна быть окружена парой круглых скобок.

Запишем сказанное выше на Scheme:

 $(+ 3 5)$ 

 $(* 5 6 7)$ 

Можно записать выражения и посложнее: (+ 2 3 (+ 5 6) ) – «Сумма двух, трёх и суммы пяти и шести.» Просто, не правда ли?

Давайте двигаться дальше.

Фраза « $(*$  $5)$  » - хороша, а 3 « (\* width height) » лучше. Выражение « $(* 2 3.1415926 5)$ » – интригующе, а «(\* 2 pi radius) » гораздо более осмысленно. Здесь width, height переменные, а 3, 5 - их текущие значения.

Переменная задаётся следующей кон-струкцией языка:

(define имя «первоначальное значение»). Пример:

(define width 3) (define height 7)  $(* 2 (+ width height))$ 

Прочитаем записанное по-русски: «Поло-жим ширина – это 3, высота – это 7, подсчитаем произведение двух и суммы ширины и высоты (например, периметр прямоугольника)». Результат такого вы-числения в нашем случае будет 20.

совершенствовать Продолжим конст-рукции. Допустим, нам требуется подсчи-тать сумму квадратов двух чисел. Это можно сделать, например, так:

```
(define a 3)(detine b 4)(+ (* a a) (* b b))
```
Не правда ли, что-то режет глаз? Слишком громоздко - так мы никогда не говорим. Если бы у нас был в языке глагол, который означал бы «квадрат числа», то последнее выражение звучало бы:

 $(+$  (square a) (square b)) Согласитесь, что так гораздо лучше.

Есть задача - есть её решение. Мы можем объявить новое слово-функцию, назвать её square. Функция будет принимать в качестве параметра число и возвращать его квадрат. Делается это следующим образом:

 $(\text{define } (square x) (\star x x))$ Общий формат:

(define (название параметр параметр...) тело функции)

Функция возвращает последнее вычислен-ное значение. Это означает, что следую-щая функция square2:

(define (square2 x)  $(+ x x)$   $(* x x)$ ) вернёт тот же результат, что и square, одно только попутно сделает ещё ненуж-ное дело - удвоение числа.

Перепишем пример  $\mathsf{C}$ суммой квадра-тов чисел заново:

```
(detine a 3)(\text{define } b 4)(define (square x) (* x x))(+ (square a) (square b))
```
Нам не хватало слов в языке - мы их добавили. Вообще, когда вы пишете про-грамму на LISP, вы описываете не алго-ритм, а сначала создаёте язык, а потом на нём формулируете исходную задачу. Несколько точнее вы «подгоняете» данный вам Scheme язык до тех пор, пока он не станет совпадать с языком, на котором задача формулируется легко.

Сразу пример. Пусть перед нами стоит задача сделать программу, которая спра-шивает имя пользователя, а потом выводит ему приветствие.

Scheme предоставляет нам несколько готовых «глаголов»:

- read для чтения имени,
- $\bullet$  display для того чтобы рисовать что-то на экране,
- newline для того чтобы рисовать на экране «перевод строки».

Мы хотели бы иметь такие «глаголы»:

- $\bullet$  hello для приветствия с одним параметром - именем пользователя,
- username для получения имени пользователя, без параметров.

На таком языке наша задача выглядела бы следующим образом:

(hello (username))

Дело за малым - определить hello и username. Нет проблем. Вот полный текст программы:

```
(define (hello name)
  (display "Hello ")
  (display name)
  (display "!!")(newline))
(define (username)
  (write "Enter your name:")
  (\text{read}))
```
(hello (username))

LISP - полноценный функциональный язык, а поэтому функции - полноправные члены этого языка, независимо от того, определили вы их сами, или они уже были в языке «готовые». В частности, их можно передавать в качестве параметров в другие функции, а там уже делать с ними всё, что потребуется.

Например, функцию «модуль числа» мож-но определить так:

```
(detine (abs x)(if (positive? x )
          \bar{\textbf{X}}
```
 $(- x)$ )

аргумент положителен «Если возвраща-ется х, иначе - минус х». А можно и так:

```
(define (abs x)
```

```
((if (positive? x) + -) x))
```
«Если аргумент положителен, то плюс, иначе - минус х». Здесь в результате исполнения выражения if возвращается функция + или -, которая затем применяется к аргументу х. Кстати, обратите внимание на новую конструкцию if - полагаю, что её назначение вам сразу ясно. Сначала проверяется первый аргумент, если он истинен, то исполняется второй аргумент, иначе - третий. Общий формат следующий:

(if условие «действие, если условие выполняется» «действие в противном случае»).

## Где посмотреть и попробовать

В теории всё хорошо, а где немного попрактиковаться? В мире можно найти много прекрасно разработанных сред для работы со Scheme. К сожалению, большинство документации по Scheme на английском языке, но можно найти и отличные сведения на русском - язык-то простой.

Вот названия нескольких самых распространённых реализаций:

Plt Scheme(http://www.plt-scheme.org/) одна из самых полных реализаций, вклю-чает в себя удобную обучающую среду Dr.Scheme. Есть версии для платформ Windows, Linux, Mac OS.

Bigloo (http://www-sop.inria.fr/mimosa/ /fp/Bigloo/) - тоже достаточно полная реализация. Доступна для платформ Windows, Linux.

LispMe (http://www.lispme.de/index.html) - версия для карманных компьютеров с операционной системой Palm OS.

Также ещё посмотрите Gambit-C (http:/ /www.iro.umontreal.ca/~qambit/) - один из самых быстрых компиляторов Scheme.

Bce перечисленные реализации Scheme - это интерпретаторы. Запускаете интерпретатор - и можно вести с ним диалог на Scheme: в ответ на его приглашение вводите конструкции на Scheme, а он будет возвращать результаты вычислений.

```
Wecome to MzScheme version 208,
Copyright (c) 2004 PLT Scheme,
Inc.
>1\mathbf{1}> (+ 1 2)3
>(define a 3)> (+ a a)
6
```
 $\geq$ 

Попробуйте «проиграть» все вышепере-численные примеры. Думаю, Вам понра-вится!

### Кто в мешке

Простота Scheme обманчива. На самом деле - это один из самых мощных на день сегодняшний языков программирования. На основе этого языка можно изучить все известные стили и методы программи рования. С частью этих приёмов мы познакомимся с вами в следующих статьях этой серии.

Упражнение. Посмотрите следующие две реализации функции расчёта факториала  $f(n)=1$  · 2 · ... · *n*. Одна из них основана на рекурсии, а другая - на итерациях. Напишите на языке Scheme рекурсивную и итеративную реализации функции возведения в степень  $f(a, n) = a^n$ .

```
Вариант1
(define (factorial n)
  (if (= n 0)\mathbf{1}(* n (factorial (- n 1))))
```
#### Вариант2

```
(define (fact-iter result counter)
 (if (= counter 0)result.
     (fact-iter (* counter result)
                  (- counter 1))))(define (factorial n) (fact-iter 1 n))
```